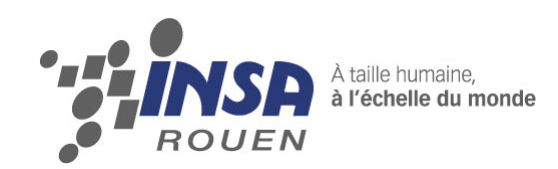

*Projet de Physique P6 STPI/P6/2013 – #20*

# **ETUDE ET REALISATION D'UN MOTEUR 7 CYLINDRES EN ETOILE**

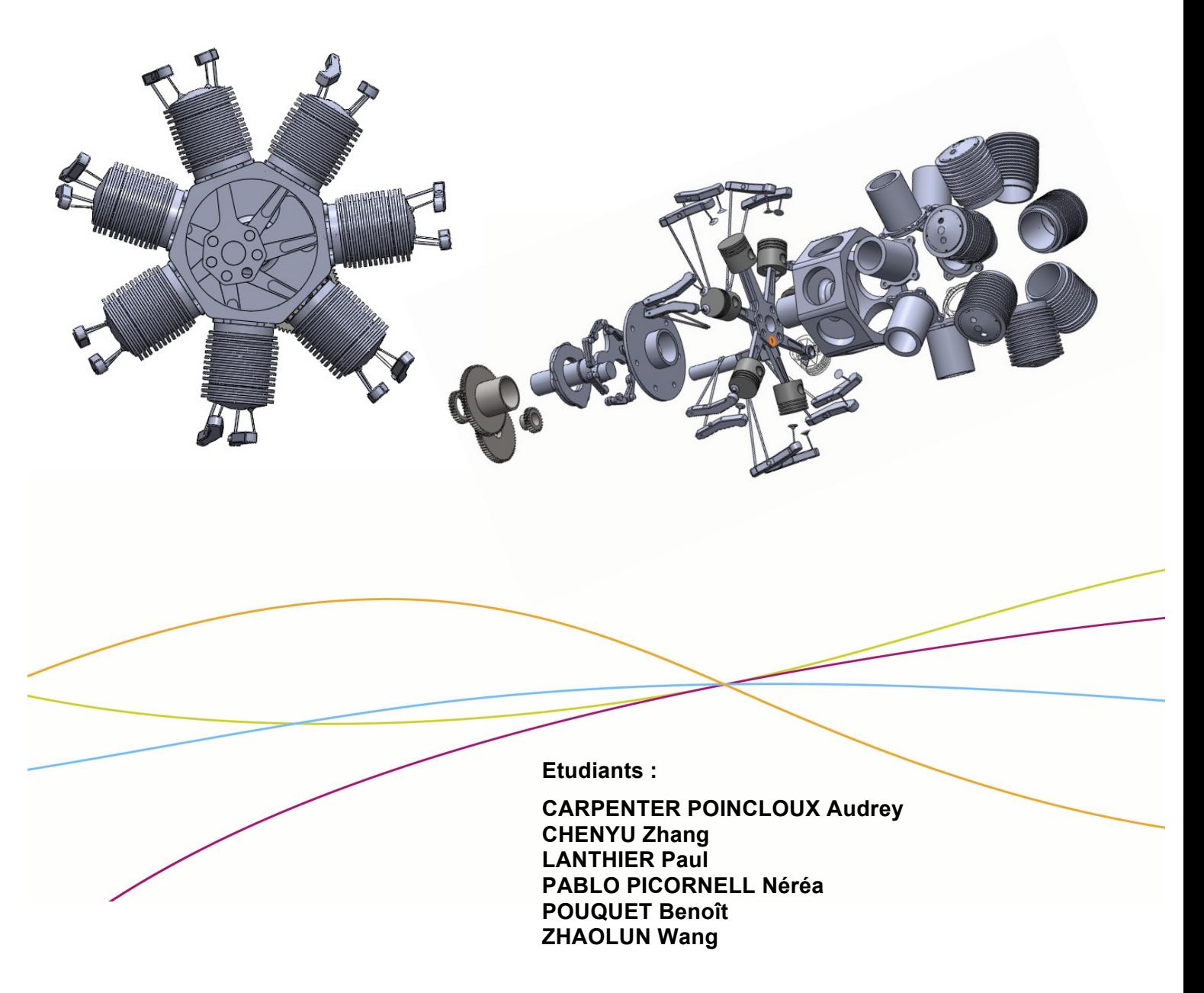

**Enseignant-responsable du projet :**

**Thomas BRETEAU**

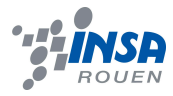

*Cette page est laissée intentionnellement vierge.*

Date de remise du rapport : *17/06/2013*

### Référence du projet : *STPI/P6/2013 – #20*

#### Intitulé du projet : *Etude et réalisation d'un moteur 7 cylindres en étoile*

#### Type de projet : *Conception assistée par ordinateur*

#### Objectifs du projet :

Notre projet « Etude et réalisation d'un moteur 7 cylindres en étoile » doit répondre à de nombreuses attentes. Tout d'abord, nous devons nous documenter sur le sujet : comprendre pourquoi ce moteur a été inventé, quelles sont les pièces qui le composent et surtout comment il fonctionne. Ensuite, il nous faut trouver un logiciel de conception qui nous permette de réaliser notre moteur sur ordinateur afin d'en créer un modèle numérique. Pour cela, nous devons concevoir chacune des pièces, les assembler afin de pouvoir réaliser une animation montrant explicitement le fonctionnement du moteur. Nous devons mettre en lien nos recherches et nos cours pour construire un modèle au plus proche de la réalité. En plus de ces attentes spécifiques à notre projet, cet E.C. nous permet d'apprendre à travailler en groupe, à s'organiser correctement et à se répartir équitablement les tâches de travail. Au terme de notre projet, nous aurons une soutenance orale à présenter afin de montrer le travail réalisé et partager nos nouvelles connaissances à d'autres groupes.

Mots-clefs du projet :

- Moteur en étoile
- SolidWorks

## **TABLE DES MATIERES**

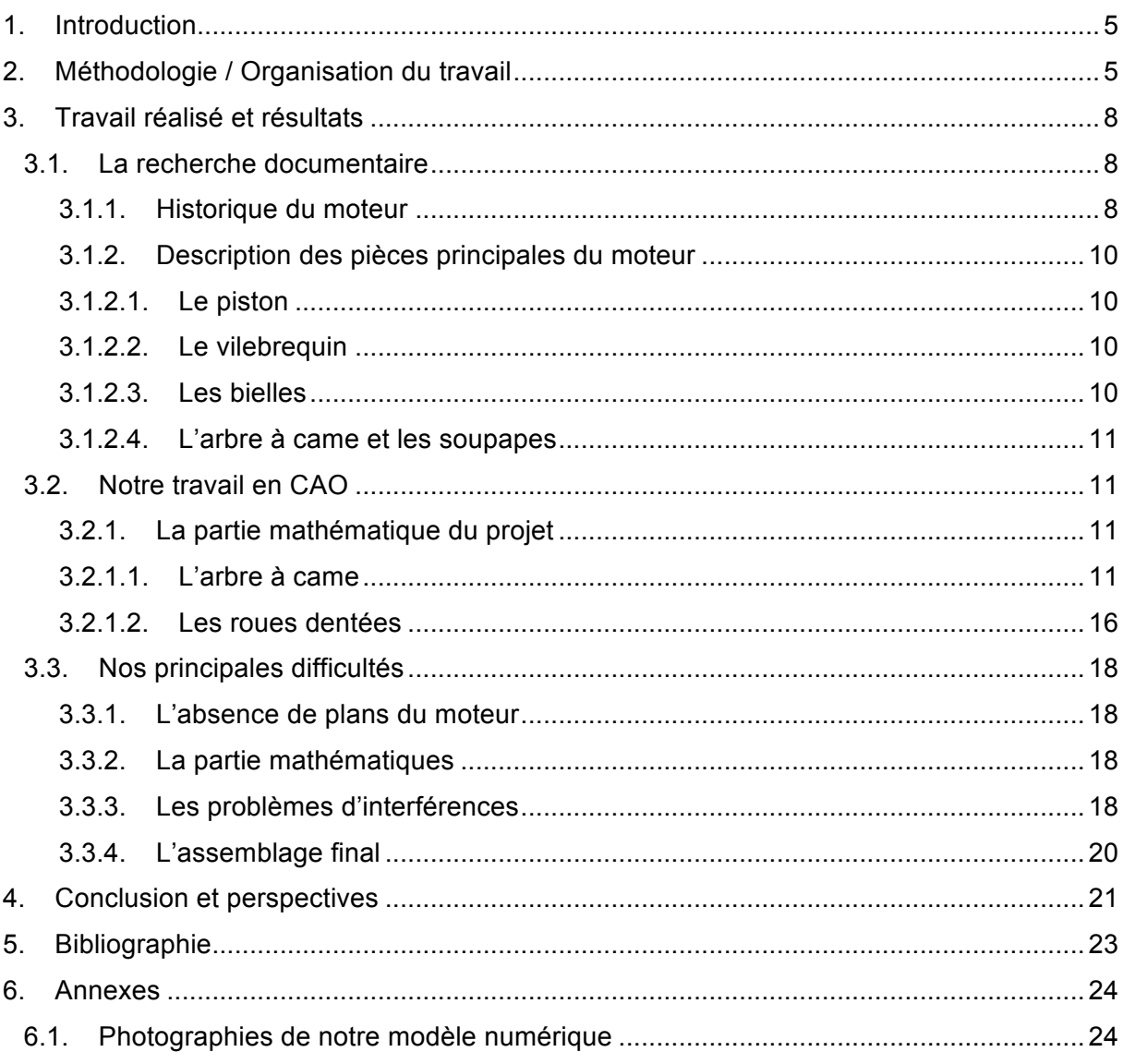

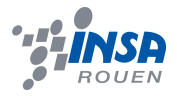

## **1. INTRODUCTION**

Dans le cadre de la 2<sup>e</sup> année d'étude à l'INSA de Rouen, les élèves doivent conduire un projet de physique en groupe de 5 ou 6. Ce projet correspond à l'E.C. P6 et prend place lors du 4<sup>e</sup> semestre. Au début du semestre, chaque étudiant doit classer 5 sujets par ordre de préférence parmi une liste de 40. Chaque élève se voit ensuite attribuer un sujet et c'est ainsi que notre groupe de projet a pris naissance autour du thème « Etude et réalisation d'un moteur 7 cylindres en étoile ».

Ce sujet nous a tous intéressé car parmi les 6 membres du groupe, 4 étudient la thématique « Mécanique » au 4<sup>e</sup> semestre et suivent également l'option CTI3. Quant aux 2 autres étudiants, le sujet leur a tout autant plu puisqu'ils suivent la thématique « Génie Mathématique » et notre sujet consacre une part importante aux mathématiques.

En plus de l'élargissement des connaissances scientifiques et techniques que ce projet nous apporte, il nous apprend aussi la gestion du travail en groupe. En effet, il n'est pas toujours évident de répartir correctement le travail en fonction des connaissances de chacun, ou encore de faire preuve d'une bonne communication au sein d'un groupe. En tant que futurs ingénieurs, nous serons amenés régulièrement à travailler en équipe, c'est pourquoi ce projet constitue une expérience enrichissante pour notre futur métier.

D'après nous, le point fort de ce projet est le travail en totale autonomie. Du début jusqu'à la fin, nous avons eu beaucoup de liberté et il a fallu prendre les meilleures décisions possibles afin de respecter le planning fixé. De plus, au cours de ce projet, nous avons constaté un lien évident entre différentes matières étudiées au cours des 2 premières années à l'INSA, comme la CTI 1/2/3, la M2, la M4, la P9 et la P12.

Afin de réaliser ce projet, nous nous sommes réunis chaque jeudi de 8h à 9h30 dans une salle du bâtiment Dumont d'Urville sous l'encadrement de Mr BRETEAU, professeur à l'INSA de Rouen. Ce dernier nous a tout d'abord présenté les grandes lignes du sujet puis a pu suivre l'avancée de notre projet et nous prodiguer de bons conseils. Nous lui avons posé de nombreuses questions et demandé de l'aide lorsque nous étions bloqués à certains moments.

Ce projet s'est composé de plusieurs phases : tout d'abord une phase de documentation pour comprendre le fonctionnement du moteur, puis une importante phase de CAO (Conception Assistée par Ordinateur) avec le logiciel SolidWorks.

# **Dates Avancées Jeudi 7 février** | Première réunion du groupe Premières recherches générales sur le sujet **Jeudi 14 février** | - Création d'un groupe sur Facebook pour partager les informations et les futurs fichiers

## **2. METHODOLOGIE / ORGANISATION DU TRAVAIL**

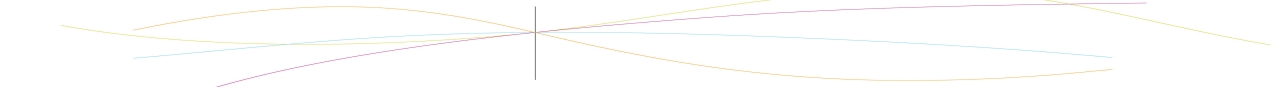

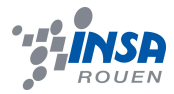

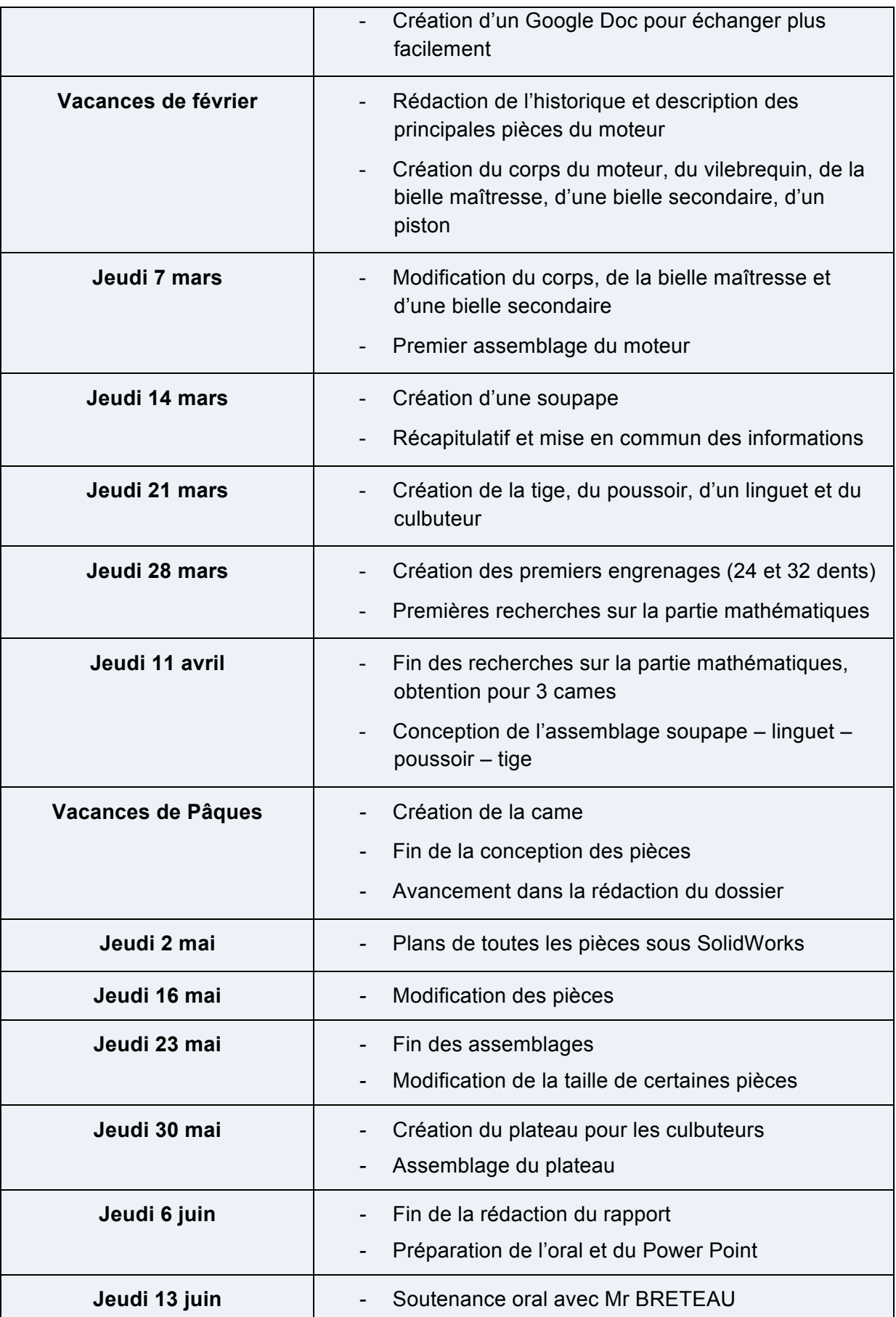

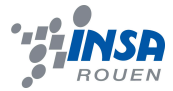

#### **Week-end du 22 juin** - Répétition de l'oral

Lors de notre première rencontre, le jeudi 7 février, nous nous sommes renseignés individuellement sur notre sujet dans la salle de CTI. A la fin de l'heure, nous avions compris les objectifs à atteindre et défini par la même occasion le thème et les limites du sujet. Afin de ne pas perdre de temps à tous créer une même pièce puis regarder laquelle était la mieux faite, nous avons décidé de nous organiser autrement. Pendant les séances du jeudi avec Mr BRETEAU, nous devions chacun créer des pièces différentes sous SolidWorks, mettre en commun nos recherches individuelles et poser des questions à Mr BRETEAU sur les points non compris. De cette manière, chacun a pu suivre l'évolution du projet et comprendre l'ensemble du fonctionnement du moteur. Nous avons tous su participer à l'avancement du projet :

Audrey :

- *-* rédaction du dossier,
- *-* création des pièces : tige, poussoir, linguet,
- *-* assemblage tige poussoir linguet soupape,
- *-* réalisation des plans.
- *-*

#### Zhang :

*-* création des pièces : carter2, carter4, soupape1, engrenage 32 dents.

*-*

*-*

## Paul :

*-* partie mathématique.

## Néréa :

- *-* création du groupe P6 sur Facebook et du Google Docs,
- *-* création des pièces : carter1, vilebrequin, bielle secondaire, bielle maîtresse1, bielle maîtresse3, culbuteur, pignon 24 dents, plateau culbuteur,
- *-* assemblage plateau, culbuteurs dans l'assemblage final,
- *-* rédaction de l'historique.

### Benoît :

- *-* assemblages,
- *-* création des pièces : piston, disque,
- *-* rédaction de l'introduction et des difficultés rencontrées.

### Wang :

- *-* création des pièces : bielle maitresse2, carter3, linguet, came, engrenages,
- *-* arguments pour la came 3 lobes.

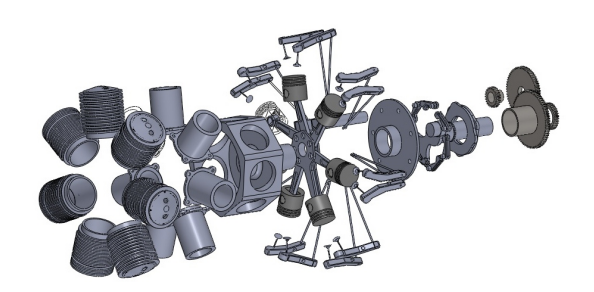

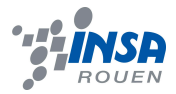

## **3.1. La recherche documentaire**

Comme nous l'avons dit précédemment, notre premier travail a été de découvrir notre moteur : savoir quand il a été créé, pour quelles raisons et surtout comment il fonctionne. Pour cela, nous avons résumé l'historique du moteur 7 cylindres en étoile et décrit quelques pièces essentielles composant notre moteur.

## *3.1.1. Historique du moteur*

L'idée du moteur en étoile est apparue vers la fin des années 1920, après la Première Guerre Mondiale ; période pendant laquelle les avions étaient propulsés par des moteurs rotatifs. Ces moteurs rotatifs ont une disposition radiale, leurs cylindres étant situés autour d'une partie centrale. Cependant les cylindres tournent autour d'un vilebrequin fixe, ce qui favorise le refroidissement, mais diminue fortement la fiabilité. Pendant cette période il était courant de voir les gens démarrer le moteur de leurs avions en faisant tourner l'hélice, puisque, contrairement à un moteur en ligne ou en V qui a besoin d'un démarrage. En faisant tourner l'hélice du moteur rotatif, c'est tout le système qui est mis en mouvement.

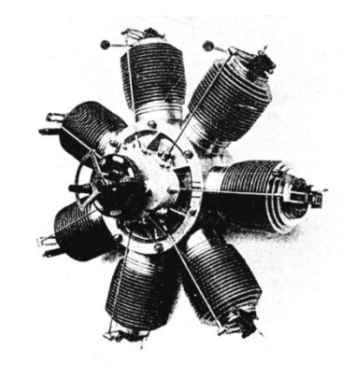

*figure 1 : Gnome (1908) 1er moteur rotatif de la Société des Moteurs*

Etant donné la technologie de l'époque, il était difficile de concevoir des moteurs légers et efficaces. Les moteurs rotatifs présentaient fréquemment des problèmes de surchauffe puisqu'ils devaient fonctionner à pleine puissance, diminuant ainsi leur durabilité et fiabilité. Le seul moyen de contrôle existant consistait à éteindre le moteur, puis le rallumer pendant le vol. Ces moteurs causaient donc de graves pannes (fuites d'huile, des températures supérieures aux 350°C...). Ces problèmes firent de nombreuses victimes.

Lors d'une de ses nombreuses recherches, l'US Navy démontra qu'environ 20% des pannes de ces moteurs étaient dues au système de refroidissement liquide. De plus, ce système réduisait considérablement le rapport puissance/poids du moteur. C'est ainsi que l'US Navy établit les paramètres suivants afin d'améliorer les moteurs rotatifs :

- moins de poids par chevaux
- rendement énergétique élevé<br>
faible coût
- 
- 
- 
- fiabilité maximale durabilité maximale
- maintenance facile  $\overline{\phantom{a}}$  facile à être produit en masse

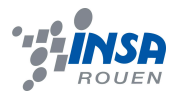

Cette liste avait pour but principal de favoriser la production d'un moteur refroidi par air, mais aucun produit ne semblait satisfaire complètement ces critères. L'US Navy a tenté en vain de convaincre les fabricants de développer des moteurs refroidis par air. Finalement, ils approuvèrent un contrat expérimental de l'Aero Engine Corporation de Charles Lawrance pour le développement d'un moteur radial neuf cylindres à partir d'un trois cylindres, modèle précédent. Ainsi est né le J-1, produit par Charles Lawrance sous contrat avec l'US Navy. Plus tard, la compagnie aérienne Wright acheta l'entreprise de Lawrance et engagea celui ci comme ingénieur en chef, en raison de son travail prometteur. Ainsi, le moteur radial Wright Whirlwind J-5 fut mis à disposition en 1925.

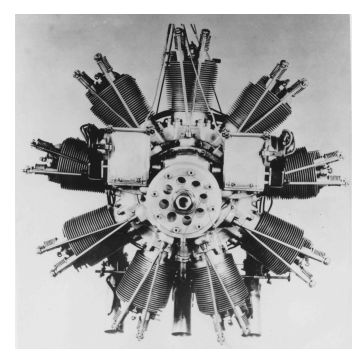

#### *figure 1 : Le Lawrance J-1*

Cette même année, trois ingénieurs de Wright, dont Frederick Rentschler, ont commencé à développer leur propre conception du moteur radial dans une usine qui céda son nom à l'histoire de l'aviation : Pratt & Whitney. Le premier moteur, le R-1340 Wasp fut achevé la veille de Noël 1925 et l'année suivante, d'importantes commandes ont été réalisées par l'US Navy. Pratt & Whitney devint le plus grand fabricant de moteurs d'avions. Les

deux sociétés ont profité d'une influence considérable dans l'histoire de l'aviation, alors en plein essor (transport de courrier et de passagers, spectacles aériens et records des grands pionniers de l'aviation). C'est ainsi qu'un Wright Whirlwind propulsa Richard Byrd dans son voyage aller-retour vers le Pôle Nord, puis un Wright Bellanca WB-2 battu le record d'économie de carburant en volant 51 heures sans ravitaillement. Cette société fut à la pointe du développement des moteurs en étoile, fournissant d'importantes innovations permettant l'augmentation de la puissance, de l'efficacité et de la réduction des vibrations.

Le moteur R-1340 Wasp débuta la production en masse des moteurs radiaux dès sa création, et avec le moteur R-1680 Hornet (qui a perdu son succès rapidement) ils marquèrent une autre étape importante dans l'histoire de aviation. Avec le moteur Wasp, de nombreux événements importants ont eu lieu comme par exemple, le premier vol<br>tres et le times fait nou avec fammes l'existeire Amelia Farbart, avec le célèbre l'exhibend transatlantique fait par une femme, l'aviatrice Amelia Earhart, avec le célèbre Lockheed Vega ou avec le Lockheed L-10 Electra.

#### *figure 2 : Amelia Earhart face à son avion Lockheed L-10 Electra*

Pratt & Whitney fut également responsable de la création du moteur best-seller de tous les temps, le R-1830 Twin Wasp avec double bielle maîtresse et 14 cylindres qui, parmi beaucoup d'avions célèbres, **il** propulsa le Douglas DC-3. Le moteur en étoile vit sa production fortement diminuer lors de l'arrivée du moteur à réaction.

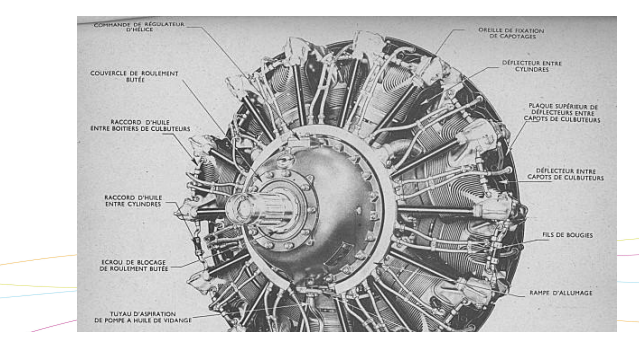

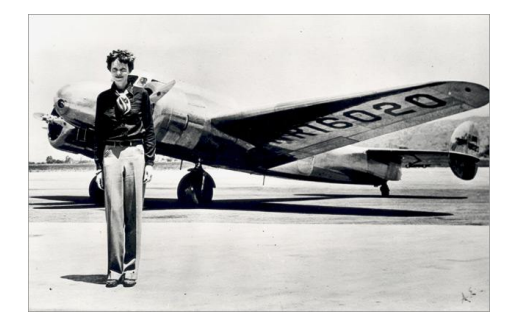

### *figure 3 : R-1830 Twin Wasp*

qui, parmi beaucoup d'avions célèbres, propulsa le Douglas DC-3. La variété de moteurs

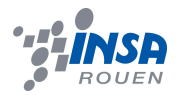

## *3.1.2. Description des pièces principales du moteur*

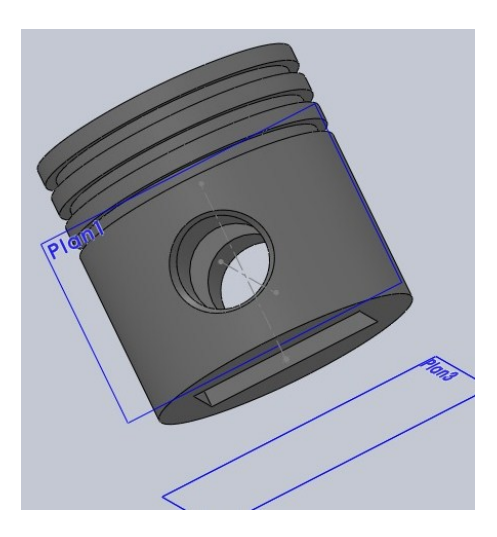

Le piston est une pièce rigide de section généralement circulaire coulissant dans un cylindre de forme complémentaire. Il entraine une variation de volume de la chambre de combustion grâce à une<br>variation de pression à l'intérieur de celle-ci. variation de pression à l'intérieur de celle-ci. Généralement lié à une bielle par un axe en acier, il assure la compression des gaz de combustion et subit leur détente. Ainsi, il permet la conversion d'une pression en un travail, ou réciproquement.

*3.1.2.1. Le piston*

Les pistons sont soumis à des contraintes mécaniques et à des contraintes thermiques très importantes (différence de température entre les gaz brulés et le piston par exemple). Ces contraintes expliquent le choix en général de l'aluminium.

*figure 4 : Notre piston* 

Le piston possède un rôle essentiel pour le bon fonctionnement du moteur. Dans un premier temps, le mouvement du piston va aspirer le gaz dans la chambre de combustion lors de sa descente. Ensuite, son mouvement périodique permet d'aspirer l'ensemble des gaz, de les comprimer, et après explosion de celui-ci d'évacuer les gaz brûlés.

## *3.1.2.2. Le vilebrequin*

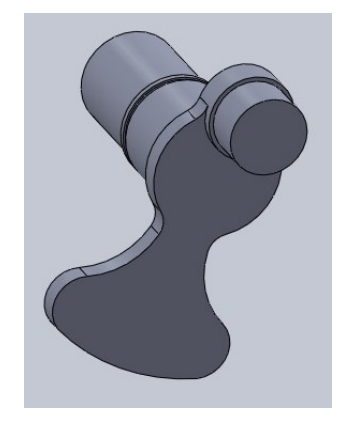

Le vilebrequin est l'élément principal du dispositif biellemanivelle. Il transforme un mouvement de rotation en mouvement linéaire. C'est donc le vilebrequin qui va entraîner tous les éléments du moteur qui ont besoin d'un mouvement rotatif (les bielles).

En règle générale il est forgé en acier car il subit des efforts de torsions importants. L'acier étant un matériau rigide y résiste.

*figure 5 : Notre vilebrequin*

*figure 6 : Notre bielle maitresse*

## *3.1.2.3. Les bielles*

Une bielle est une pièce dotée de deux articulations, une à chaque extrémité, dans le but de transmettre une force, un mouvement ou une position. L'articulation à chaque extrémité de la bielle peut être un pivot ou une rotule.

Son utilisation la plus connue est dans le système bielle-manivelle où, associée à une manivelle, on obtient la transformation d'un mouvement de rotation continu en un mouvement alternatif de rotation ou de translation, et réciproquement.

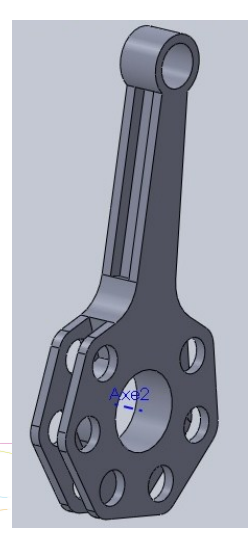

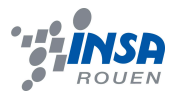

La bielle est principalement en acier. En effet, elle doit être légère pour éviter tout déséquilibre pendant le mouvement et assez longue pour obtenir un mouvement régulier. De plus, comme elle agit en transmetteur d'effort, la bielle est soumise à des sollicitations de traction et de compression. L'acier étant un matériau rigide y résiste.

## *3.1.2.4. L'arbre à came et les soupapes*

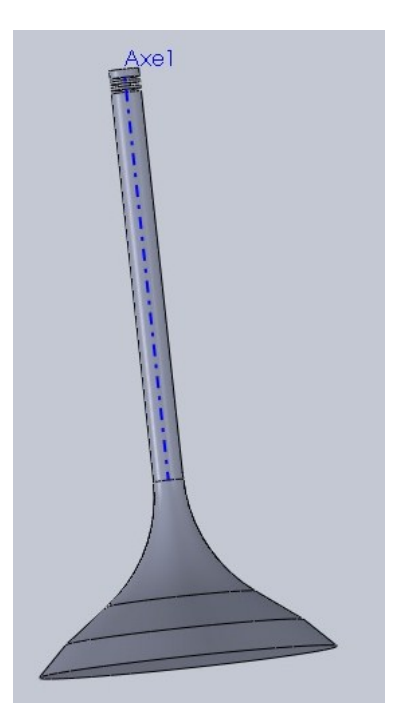

Un arbre à cames est un dispositif mécanique permettant de transformer un mouvement rotatif en mouvement linéaire. C'est une pièce utilisée pour la commande synchronisée des soupapes. Dans notre moteur, elle est de forme circulaire avec plusieurs lobes permettant la commande des soupapes à mettre en mouvement.

Les matériaux utilisés pour la fabrication des arbres à cames doivent être capables de résister à l'usure, compte tenu des frottements importants avec les poussoirs ou les culbuteurs. Le dessin des cames est très important, car leurs profils déterminent : le moment d'ouverture et de fermeture des soupapes ainsi que la durée d'ouverture (qui permet de déterminer la quantité de gaz à l'intérieur de la chambre de combustion à chaque cycle).

Les soupapes d'admission et d'échappement rendent hermétique la chambre de combustion et commandent l'échange gazeux dans le moteur. Elles constituent une partie très importante des moteurs thermiques puisqu'elles assurent : l'admission des gaz frais dans la chambre de combustion et l'échappement des gaz brûlés vers l'extérieur.

*figure 7 : Notre soupape*

## **3.2. Notre travail en CAO**

## *3.2.1. La partie mathématique du projet*

## *3.2.1.1. L'arbre à came*

Notre moteur fonctionne en quatre phases distinctes : détente – échappement admission – compression. Ces quatre phases se réalisent en l'espace de 2 tours du vilebrequin. L'arbre a cames a pour mission de commander ces 4 phases, et ce en seulement un seul tour. Sa vitesse est donc deux fois plus petite que celle du vilebrequin.

Les 7 pistons de notre moteur ont chacun 2 soupapes : une pour l'échappement, une autre pour l'admission. Ceci explique la présence de deux arbres à came dans notre moteur, car le mouvement de chacune est réglé par sa propre came.

Mais quel est le fonctionnement des deux cames ?

Pour commencer, observons d'abord le fonctionnement des deux soupapes d'un piston avec une came possédant un seul lobe :

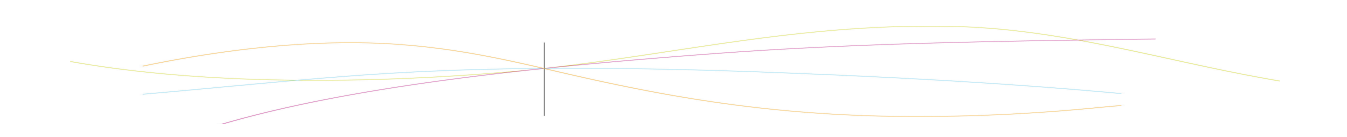

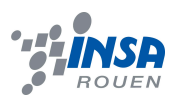

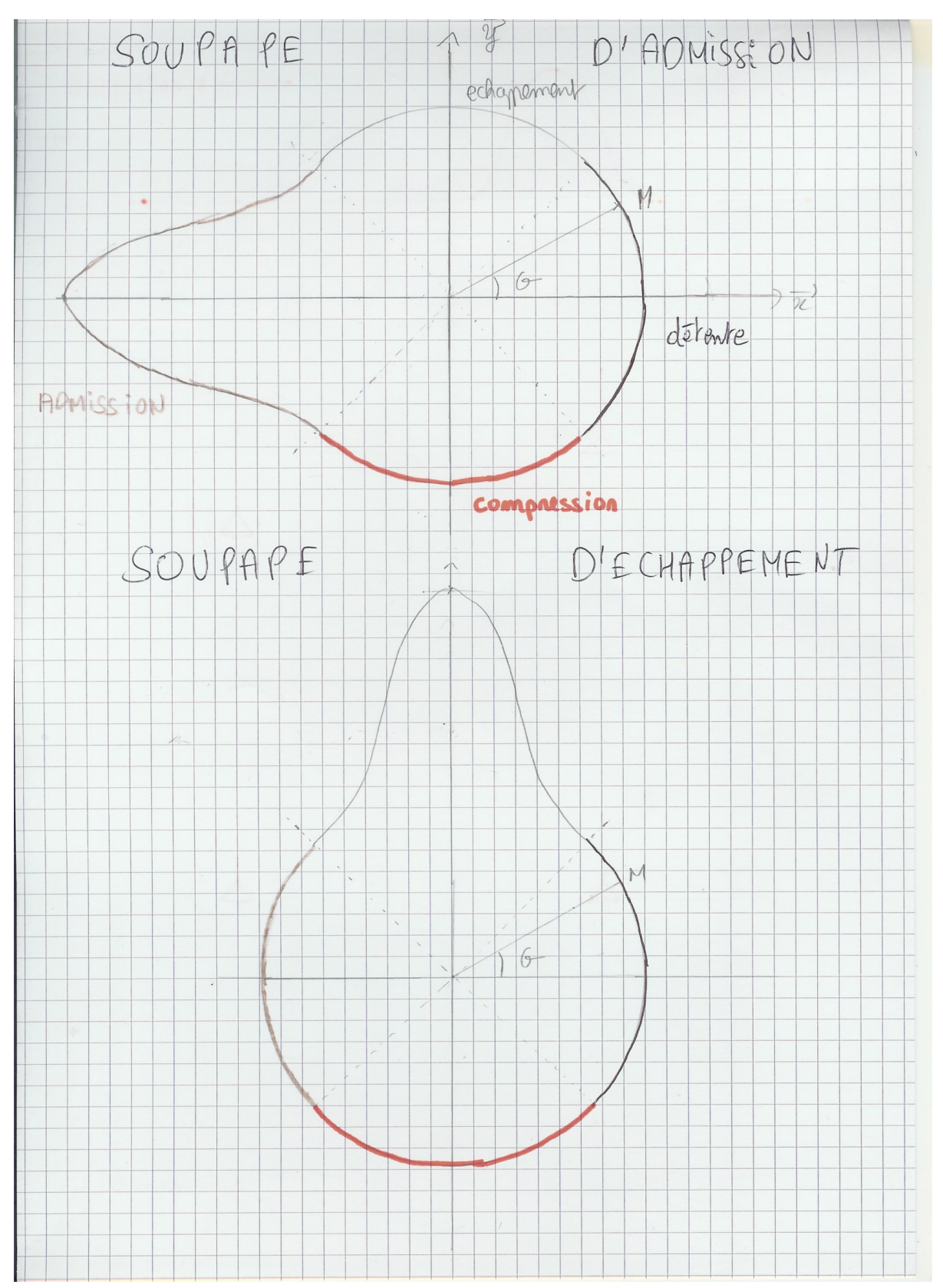

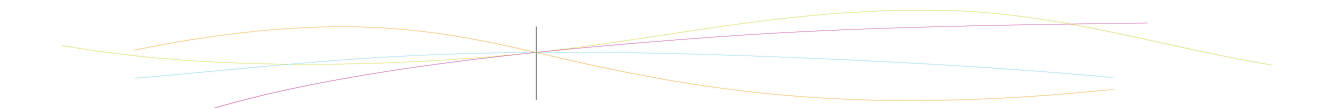

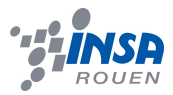

Le modèle d'un lobe sur chaque came ne peut pas être réalisé. En effet, si l'on met qu'un seul lobe sur la came, le centre de gravité et le centre de rotation ne sont plus confondus Ce qui représente un problème pour l'utilisation d'un avion. Il faut donc plusieurs cames, mais on s'est alors demandé combien ?

Il existe certaines règles fondamentales à respecter.

Le centre de gravité de la came doit rester au centre du cercle principal de la came afin de conserver la stabilité du moteur lorsque celui ci va se mettre en rotation.

S'il y'a trop de cames, la soupape ne peut pas se baisser totalement. En effet, elle devrait se rouvrir avant même de s'être fermée complètement.

Il faut respecter l'ordre d'allumage des 7 pistons à savoir 1/3/5/7/2/4/6.

La came doit pousser la bonne soupape au bon moment. Il existe un décalage à respecter entre la soupape du piston et la came. Ce décalage (quand la première came pousse la première soupape) est :

• Dans le sens trigonométrique :

eq 1. 
$$
\frac{2\prod}{7} \le \alpha \le \frac{4\prod}{7}
$$

**eq 2.**

$$
\frac{6\prod}{7}\leq \beta \leq \frac{8}{7}
$$

Dans le sens horaire :

eq 3. 
$$
\frac{4\prod}{7} \le \alpha \le \frac{6\prod}{7}
$$

eq 4. 
$$
\frac{8\prod}{7} \leq \beta \leq \frac{10\prod}{7}
$$

avec  $\alpha$  l'angle du lobe sensé pousser la soupape suivante et  $\beta$  l'angle d'un autre lobe censé pousser la soupape d'après.

Plus clairement, si on veut pousser la n-ième soupape, il y'a deux possibilités :

Soit la came doit être entre la (n+1)ième soupape et la n-ième si l'on tourne dans le sens trigonométrique, soit la came doit être entre la (n-1)ième soupape et la n-ième si l'on tourne dans le sens horaire.

Observons tout cela à l'aide de dessins et concluons :

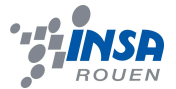

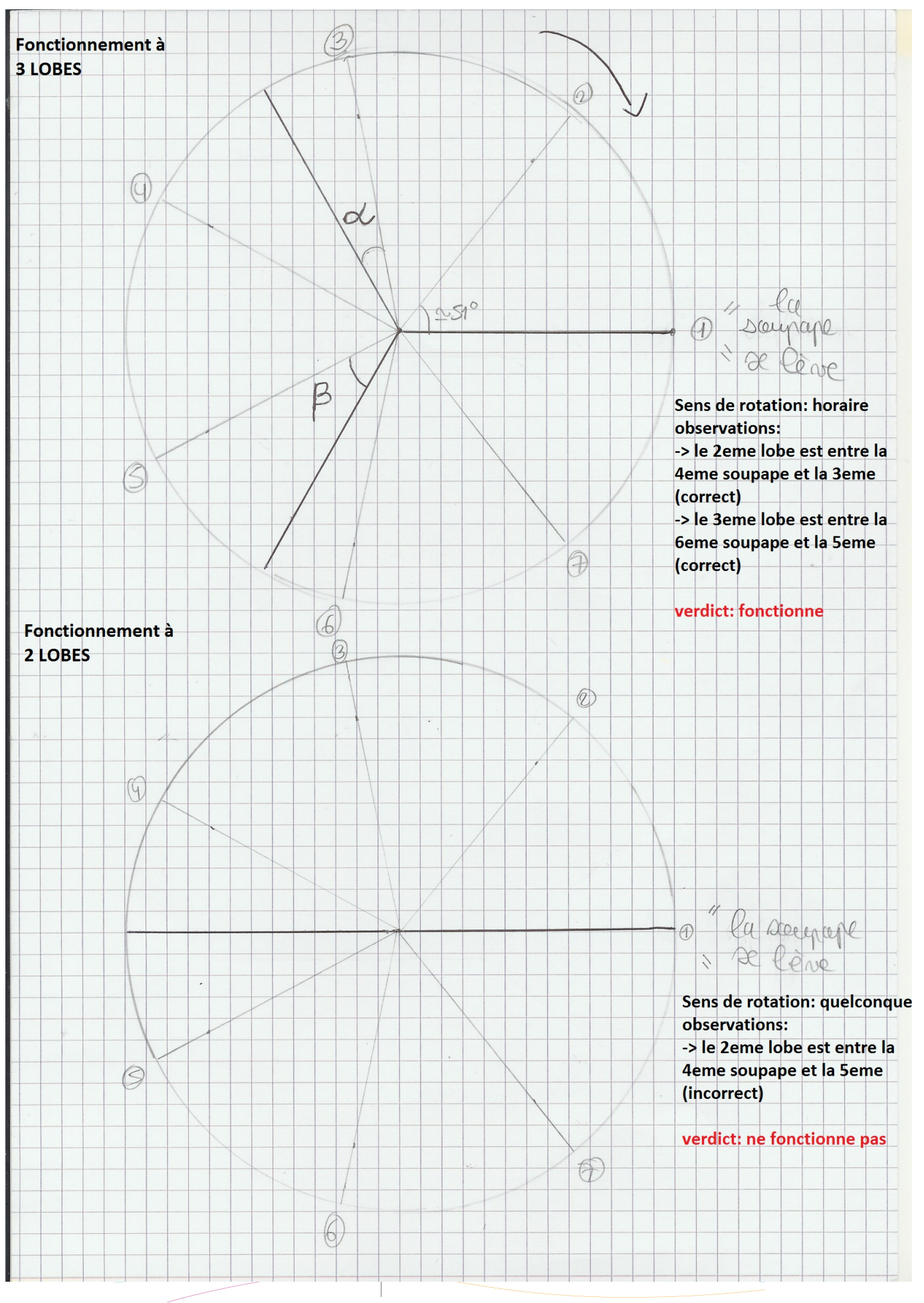

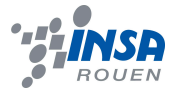

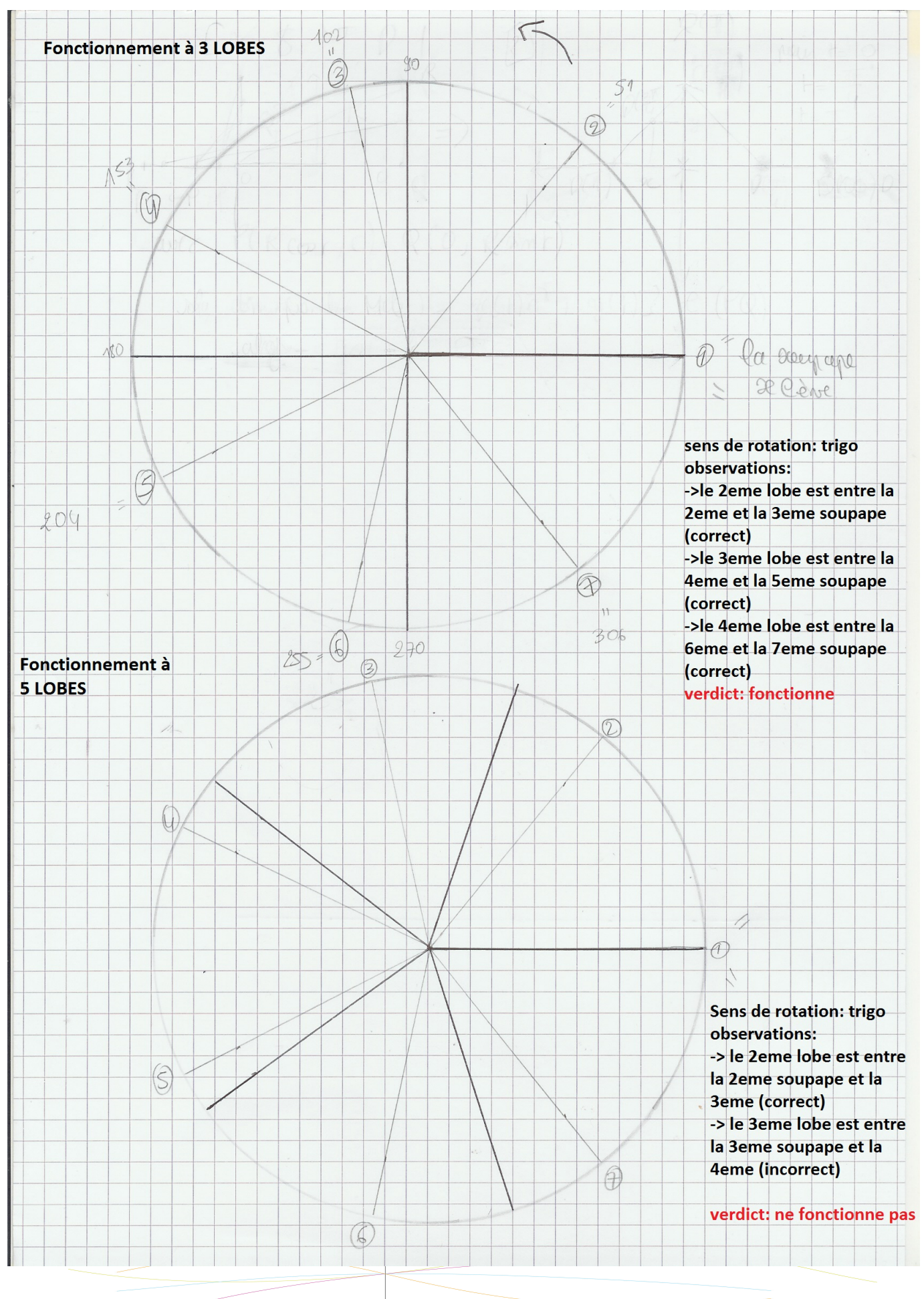

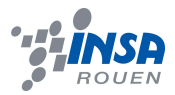

Pour répondre à notre question « Combien de lobes faut-il mettre à chaque came ? », nous pouvons conclure que le fonctionnement à 3 lobes répond parfaitement à toutes les contraintes précisées auparavant. Les angles  $\alpha$  et  $\beta$  respectent bien l'inégalité.

On aurait aussi pu prendre 4 lobes comme on peut le voir sur les schémas, mais on préférera utiliser le moins de lobes possible pour ne pas rencontrer de problème lors de l'abaissement des soupapes. Le nombre de lobes sur les deux cames (échappement/admission) ayant été choisi (3), on peut maintenant en déduire la vitesse de rotation de l'arbre à came par rapport à celle du vilebrequin. Si la came possède un lobe alors le vilebrequin tourne 2 fois plus vite que l'arbre à cames, donc si la came possède 3 lobes alors le vilebrequin doit tourner 6 fois plus vite que l'arbre à cames .

Il faut donc installer un dispositif relié au vilebrequin permettant de réduire la vitesse. Pour cela, nous allons utiliser des roues dentées. La question qui se pose actuellement est comment fait-on pour diviser la vitesse par 6 tout en gardant le même sens de rotation ?

## *3.2.1.2. Les roues dentées*

La solution que nous avons trouvée est d'utiliser des roues et des pignons de différentes tailles. Nous avons appris en cours de CTI2 que la formule qui régit les vitesses d'entrée et de sortie d'engrenage dans un même plan est :

eq 5. 
$$
\left|\frac{\omega s}{\omega e}\right| = \times \frac{\sqrt{2} \text{menantes}}{\sqrt{2} \text{menées}}
$$

Avec aus la vitesse de sortie, au la vitesse d'entrée et Z le nombre de dents de chaque engrenage.

Le problème avec ce système est que les produits se simplifient. En effet, le pignon mené devient menant pour le pignon d'après. La formule devient donc :

eq 6. 
$$
\frac{|\omega s|}{\omega e} = \frac{Zsortie}{Zentree}
$$

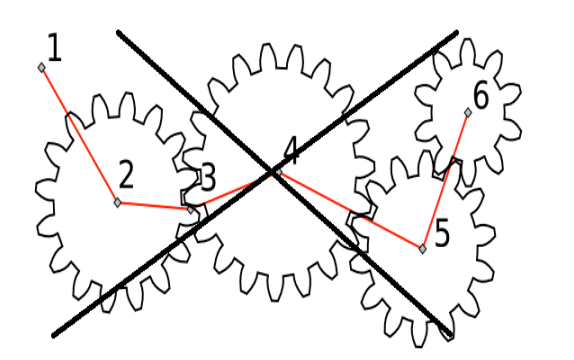

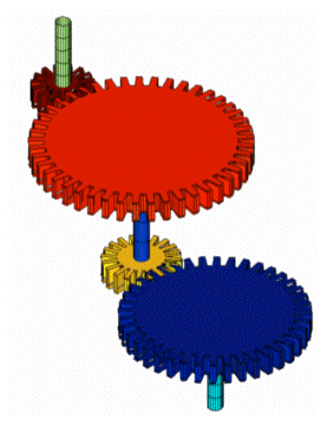

*figure 8 : Engrenages dans un même plan et engrenages disposés selon plusieurs axes*

La solution réside dans l'utilisation d'axes. Sur l'image de droite de la figure 8, si on prend le pignon bordeaux en entrée on a : le pignon bordeaux ralentit le pignon rouge. On peut dire que le pignon rouge et le pignon jaune ont la même vitesse de rotation car ils sont sur le même axe. Enfin, le pignon jaune ralentit le pignon bleu. Ce système permet d'établir des rapports consécutifs de vitesse c'est-à-dire que

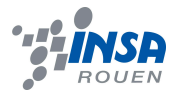

eq 7. 
$$
\frac{|\omega s|}{\omega e} = \frac{Zbordeaux}{Zrouge} \times \frac{Zjaune}{Zbleu}
$$

Il nous fallait donc reproduire ce schéma. C'est pourquoi, nous avons choisi 4 pignons de 24, 32, 64 et 72 dents afin de retrouver une vitesse de sortie 6 fois plus petite que la vitesse d'entrée.

eq 8. 
$$
\frac{|\omega s|}{\omega e}| = \frac{32}{64} \times \frac{24}{72} = \frac{1}{6}
$$

Nous avons donc résolu le problème de la réduction de vitesse de l'arbre à cames qui devait tourner 6 fois plus doucement que le vilebrequin.

La question suivante était qu'il fallait retourner sur l'axe de l'arbre à cames et tourner dans le même sens de rotation que le vilebrequin. Rappelons la formule précédente, sans l'utilisation des valeurs absolues.

eq 9. 
$$
\frac{\omega s}{\omega e} = (-1)^n \times \frac{\sqrt{2m_{\text{enantes}}}}{\sqrt{\sqrt{2m_{\text{enées}}}}}
$$
 avec n le nombre de contacts extérieurs

L'utilisation de nos 4 engrenages le permettait. En effet, entre nos 4 engrenages nous avons 2 contacts extérieurs. Ainsi :

**eg 10.** 

$$
\frac{\omega s}{\omega e} = (-1)^2 \times \frac{\sqrt{2} \text{menames}}{\sqrt{2} \text{m}\frac{\omega s}{\sqrt{2} \text{m2} \cdot \frac{\omega s}{\sqrt{2} \text{mז}}}
$$

Ainsi $\frac{\omega s}{\omega} \ge 0$ . On peut donc en conclure que l'axe de sortie (l'arbre à cames) tourne dans le même sens que l'axe d'entrée (le vilebrequin).

Au final, nous avons donc réussi à diviser par 6 la vitesse du vilebrequin pour l'arbre à cames et les faire tourner dans le même sens de rotation. Voici le résultat de notre modélisation sous SolidWorks.

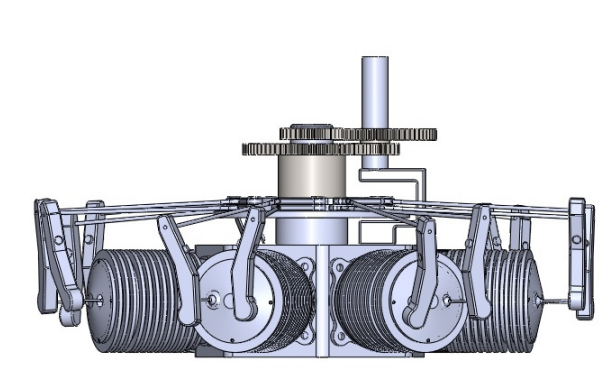

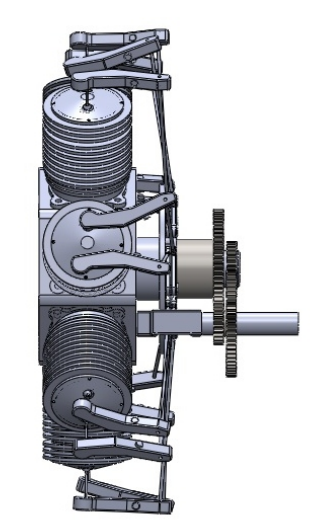

*figure 9 : Notre modèle d'engrenages*

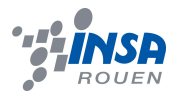

## **3.3. Nos principales difficultés**

Au cours de notre projet nous avons rencontrés de nombreuses difficultés d'ordre différent.

## *3.3.1. L'absence de plans du moteur*

Dès le début, nous avons eu quelques problèmes à trouver des plans de construction des différentes pièces de notre moteur. En effet, nous n'avions aucun document et il nous a fallu chercher ces informations sur Internet. Après quelques recherches sur la Toile, nous avons finalement trouvé un site proposant les plans détaillés des pièces principales d'un moteur en étoile 5 cylindres. Ces plans étaient réalisés pour un moteur à taille réelle, donc nous n'avons pas pu suivre les dimensions indiquées. Cependant, nous avons trouvé un autre site présentant un assemblage complet d'un moteur en étoile 5 cylindres et toutes les pièces séparément. Ces images, réalisées sous un logiciel de conception sur ordinateur nous ont servi de modèle. C'est à partir des images que nous avons créés nos pièces en ne tenant pas compte des dimensions dans un premier temps. Une fois toutes les pièces terminées, nous avons créés les assemblages ce qui nous a permis de modifier la taille des pièces en fonction des unes et des autres pour avoir un assemblage correct.

## *3.3.2. La partie mathématiques*

La partie mathématiques nous a aussi pris beaucoup de temps, notamment tous les calculs liés à l'arbre à cames.

D'abord, nous ne savions pas combien de lobes pour une came nous devions mettre. Il nous a fallu beaucoup de temps pour comprendre qu'un lobe ne suffisait pas car cela n'était pas équilibré, 2 lobes ne nous permettaient pas d'avoir le bon ordre d'allumage pour enfin opter pour 3 lobes, non sans mal !

Ensuite, il nous a fallu calculer le nombre de dents pour les engrenages afin d'avoir une vitesse appropriée et correspondante pour notre moteur (le vilebrequin doit tourner 2 fois plus vite que l'arbre à cames par exemple). Ainsi nous nous sommes posés de nombreuses questions sur le nombre de dents nécessaire, la vitesse et le sens de rotation des engrenages.

## *3.3.3. Les problèmes d'interférences*

Lors de l'assemblage du moteur, nous avons rencontré quelques problèmes d'interférences entre différentes pièces du moteur. Nous avons pu les mettre en évidence grâce à l'outil « Détection d'interférences » dans l'onglet « Evaluer » de SolidWorks, ce qui nous a permis de corriger les erreurs. Voici un aperçu des principales interférences qu'il a fallu corriger :

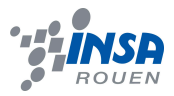

Le logiciel a détecté un contact entre la base des bielles secondaires et la partie intérieure de la bielle maîtresse, comme illustré ci-dessous à gauche. Pour corriger ce problème, nous avons augmenté le rayon de tous les congés correspondant à la surface de la bielle principale qui posait problème.

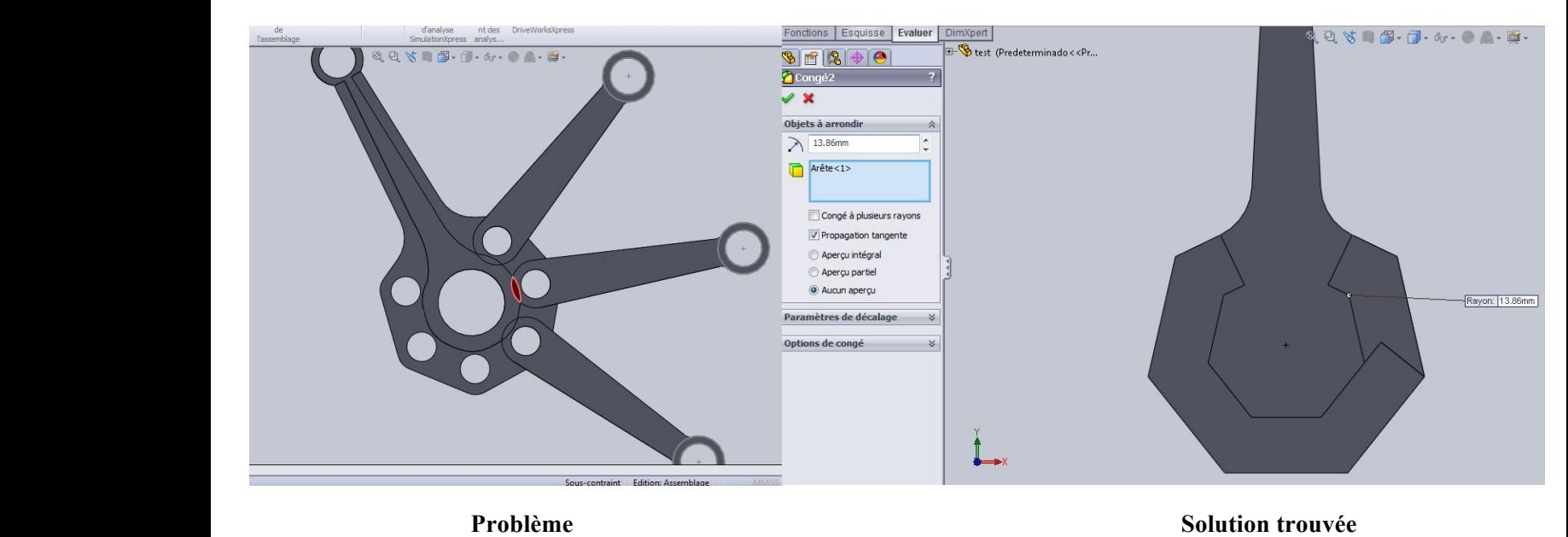

#### **Problème**

Nous avons également constaté, en plus du problème précédent, une interférence entre les parties latérales de 2 bielles secondaires et la surface intérieure de la bielle maîtresse. En effet, cette surface n'était pas totalement lisse et présentait des rebords à certains endroits, illustrés en rouge ci-dessous, suite à l'enlèvement de matière extrudé.

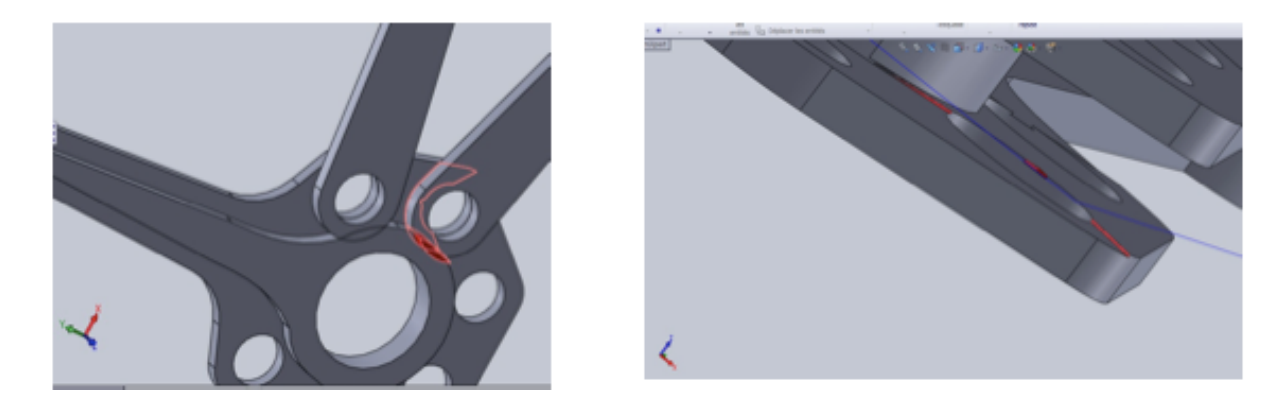

**Le problème : les rectangles rouges**

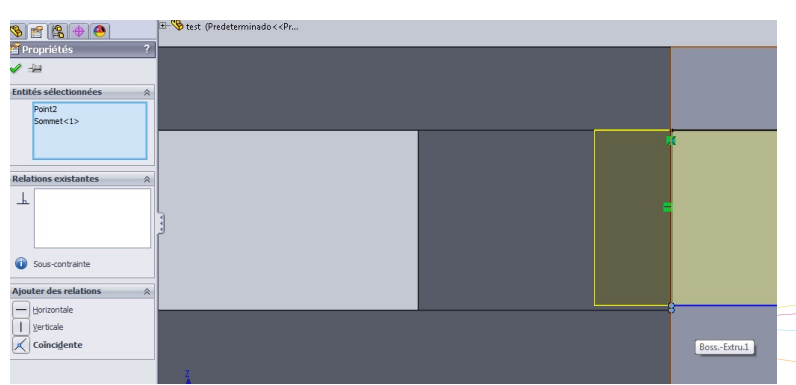

Il s'agissait simplement d'un problème d'esquisse et la solution était de fusionner les 2 points bleus ci-contre, afin d'obtenir une surface cette fois-ci lisse.

Le logiciel a également détecté un contact entre la surface intérieure du

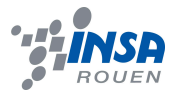

piston et la surface latérale de l'embout de la bielle secondaire, et ce pour l'intégralité des ensembles piston/bielle secondaire. Ici, la solution a été de retirer les contraintes de coïncidence entre ces 2 pièces. Nous avons aussi défini une contrainte de symétrie : nous avons défini le plan de droite du piston (coupant le piston en son centre de bas en haut) comme plan de symétrie de la bielle secondaire. L'embout de la bielle s'est ainsi centré par rapport au piston, comme on peut le voir sur la seconde image.

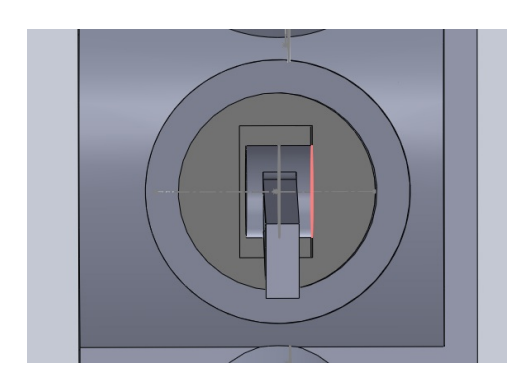

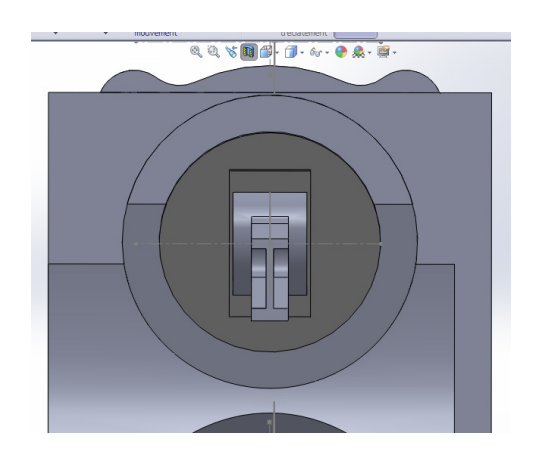

**Piston : vue de dessous, coupe Piston centré : vue de dessous, coupe**

## *3.3.4. L'assemblage final*

Lorsque nous sommes arrivés à la fin de notre projet, nous avons rencontré un dernier grand problème. En effet, premièrement le plateau des culbuteurs était traversé par le second axe qui portait 2 de nos engrenages. Ainsi, nous avons du créer une pièce passant par dessus le plateau pour ne pas le gêner, relié au bâti et portant nos engrenages de la même façon.

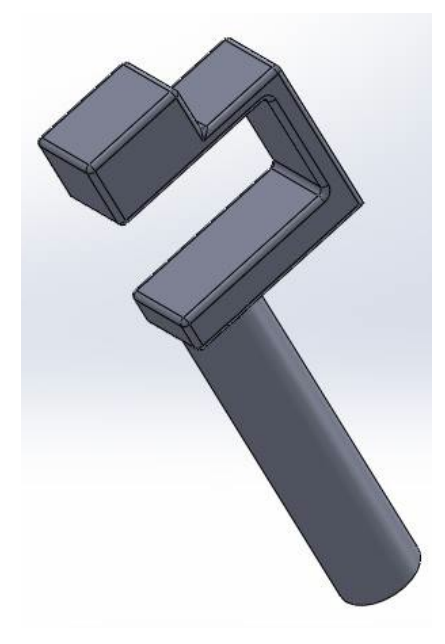

Et ensuite nous avons eu un problème avec l'assemblage des culbuteurs qui nous a pris plus de temps que prévu. Nous n'arrivions pas à mettre les contraintes nécessaires pour satisfaire le fonctionnement des 2 soupapes à la fois. Ceci était du au fait que le haut de la chambre à combustion n'était pas horizontal mais incliné. Ainsi, nous ne pouvions aligner les deux barres des culbuteurs. Pour résoudre ce problème, nous avons mis une tangence entre

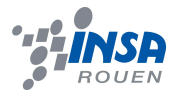

le haut des soupapes et la face du dessous des culbuteurs, et de même avec les tiges. Puis nous avons placé les axes des linguets séparément et nous les avons fixés pour avoir une liaison pivot. Celle ci permet aux linguets d'être poussés par les tiges et de pousser en retour les soupapes lors de l'admission et de l'échappement.

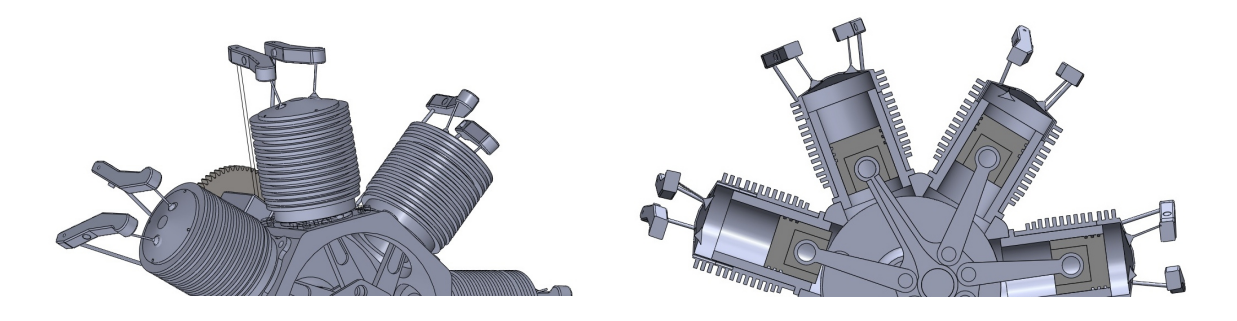

## **4. CONCLUSION ET PERSPECTIVES**

Notre projet de P6 sur « Etude et réalisation d'un moteur 7 cylindres en étoile » a duré 18 semaines consécutives. Nous avons d'abord dû analyser notre sujet en nous informant sur les moteurs en étoile et mobiliser nos connaissances. Cela a représenté une importante première partie : la compréhension du sujet car aucun d'entre nous ne connaissait ce type de moteurs. Ensuite, nous avons commencé la réalisation des pièces et de l'assemblage. D'avoir construit l'assemblage en même temps que les pièces nous permettait de vérifier que nous suivions bien notre plan de départ et que les tailles des pièces étaient cohérentes. De plus, cela nous faisait gagner du temps et nous rendait efficaces, car l'assemblage des pièces a aussi posé des problèmes. En conséquence, pendant que certains continuaient à créer des pièces, d'autres se chargeaient de résoudre les problèmes posés par l'assemblage. Nous avons suivi cette méthode jusqu'à arriver à notre assemblage final représentant notre moteur de 7 cylindres en étoile. Entre temps nous nous sommes confrontés aux calculs mathématiques liés à notre moteur ce qui a représenté un lourd travail de réflexion et de compréhension. Finalement, l'E.C. P6 nous a permis de faire le lien entre certains de nos cours de mécaniques et notre projet. Nous avons réalisé que nombreuses de nos matières se regroupent, elles ne forment pas un bloc à part entière. Nous avons du mobiliser l'ensemble de nos connaissances et nos acquis (les engrenages, les liaisons mécaniques, les mathématiques, la CAO et la communication avec l'organisation du travail en groupe).

Au niveau personnel, nous pouvons dire que cet E.C. projet a représenté une expérience très enrichissante en plus des connaissances sur les moteurs en étoile. En effet, dans notre futur métier d'ingénieurs, nous serons amenés régulièrement à travailler en équipe. Nous pouvons dire que Mr BRETEAU nous a laissé beaucoup de liberté sur notre gestion du travail, et en conséquence nous avons dû nous organiser correctement. La mise en place du groupe Facebook dès le début nous a permis de partager nos recherches et nos fichiers (pièces, assemblages, plans de conception) par la suite. De plus, nous avons réussi à respecter notre emploi du temps en travaillant régulièrement pour pouvoir répondre à temps à nos nombreux objectifs. Même si certains se sont plus attelés à la recherche de documents, à la conception des pièces, d'autres aux assemblages ou encore aux calculs mathématiques nous avons tous partagé nos informations et nos avancées dans le but que chacun soit à même de parler et de comprendre entièrement notre projet. Nos réunions du jeudi à 8h avec Mr BRETEAU nous permettaient de vérifier que nous restions bien dans le cadre de notre sujet et de poser des questions pour approfondir nos acquis ou encore nos questions en lien avec le logiciel de modélisation SolidWorks.

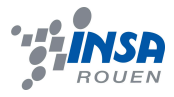

Nous avons préféré donner priorité à la qualité qu'a la quantité, c'est pourquoi nous n'avons pas pu réaliser le modèle réel. Avant de concevoir celui ci, nous voulions nous assurer que notre modèle numérique fonctionnait. Ainsi, nous ne pourrons montrer un modèle d'un moteur 7 cylindres en étoile lors des TPs des années STPI. Nous pensons que cela aurait de plus achevé réellement notre projet. En effet, nous avons eu le temps de faire uniquement de la conception sur ordinateur. Imaginer qu'à partir de nos pièces et de notre modèle nous aurions pu réaliser et voir de nos propres yeux le moteur aurait sans aucun doute marqué l'achèvement de notre projet. En plus, nous aurions peut être eu l'occasion d'essayer la nouvelle machine d'usinage reçue pour le département Mécanique ! La réalisation du moteur nous aurait surement permis d'avoir aussi un regard critique sur notre modélisation. Peut être qu'au niveau de la fabrication des pièces ou du montage notre modèle n'est bon que théoriquement mais qu'il est difficile voir impossible à concevoir. Nous aurons peut-être l'occasion de poursuivre ce projet dans le département Mécanique. Dernier point que nous aurions aimé découvrir c'est l'étude des écoulements via une étude mécanique des fluides. Cette étude nous aurait permis de confirmer nos calculs mathématiques en vérifiant que le temps d'ouverture des soupapes laisse la chambre de combustion se remplir entièrement et vérifier que tout le gaz après explosion s'échappe complètement. Mais nous aurons très certainement l'occasion d'utiliser de nouveaux logiciels de simulation lors des années à venir !

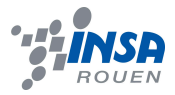

## **5. BIBLIOGRAPHIE**

[1] lien internet : http://moteur.etoile.free.fr/pages/Historique.html (valide à la date du 12/03/2013).

[2] lien internet : http://aviatechno.free.fr/files/les\_premiers\_moteurs.pdf (valide à la date du 04/05/2013).

[3] lien internet : http://aerostories.free.fr/juniors/queven02/moteurs/ (valide à la date du 12/03/2013).

[4] lien internet : http://fr.wikipedia.org/wiki/Chambre\_de\_combustion (valide à la date du 14/02/2013).

[5] lien internet : http://fr.wikipedia.org/wiki/Piston (mécanique) (valide à la date du 14/02/2013).

[6] lien internet : http://ltm.moteur.pagesperso-orange.fr/arch\_generale.html (valide à la date du 03/06/2013).

[7] lien internet : http://team-mtp.nice-board.net/t64-le-piston (valide à la date du 12/05/2013).

[8] lien internet : http://fr.wikipedia.org/wiki/Bougie\_d'allumage#Fonctionnement (valide à la date du 15/05/2013).

[9] lien internet : http://www.aquariders.net/modules/articles/article.php?id=20 (valide à la date du 23/04/2013).

[10] lien internet : http://www.rtm-tunisie.com/services.php?id=3 (valide à la date du 20/03/2013).

[11] lien internet : http://delaunoy.chez.com/technique/ac/ac.html (valide à la date du 24/04/2013).

[12] lien internet :

http://fr.wikipedia.org/wiki/Soupape\_(moteur)#Contraintes\_et\_mat.C3.A9riaux (valide à la date du 25/02/2013).

[13] lien internet : http://www.ms-motor-

service.fr/content2.asp?area=hauptmenue&site=msfprodukte&cls=03&pcat=8 (valide à la date du 23/05/2013).

[14] lien internet : http://aviatechno.free.fr/constellation/moteur\_etoile.php (valide à la date du 19/04/2013).

[15] lien internet : http://www.rotecradialengines.com/ (valide à la date du 12/05/2013).

[16] lien internet : http://autogire.nuxit.net/Articles/Moteur\_etoile\_Rotec/moteur\_rotec.htm (valide à la date du 12/03/2013).

[17] lien internet :http://science.howstuffworks.com/transport/engines-equipment/radialengine2.htm (valide à la date du 12/03/2013).

[18] lien internet : http://www.usinages.com/solidworks/conception-moteur-radial-cvlindrest30452.html (valide à la date du 23/05/2013).

[19] lien internet : http://patrice.courtade.pagesperso-orange.fr/solidworks/etoile/5etoile.html (valide à la date du 12/03/2013)

## **6. ANNEXES**

**6.1. Photographies de notre modèle numérique**

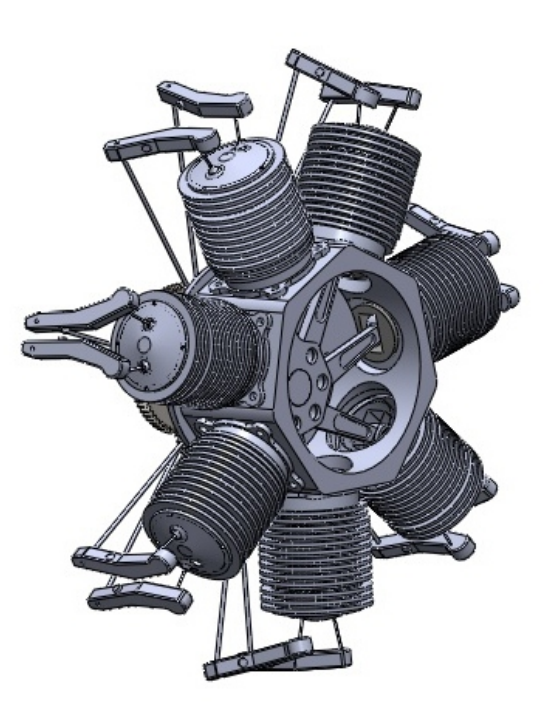

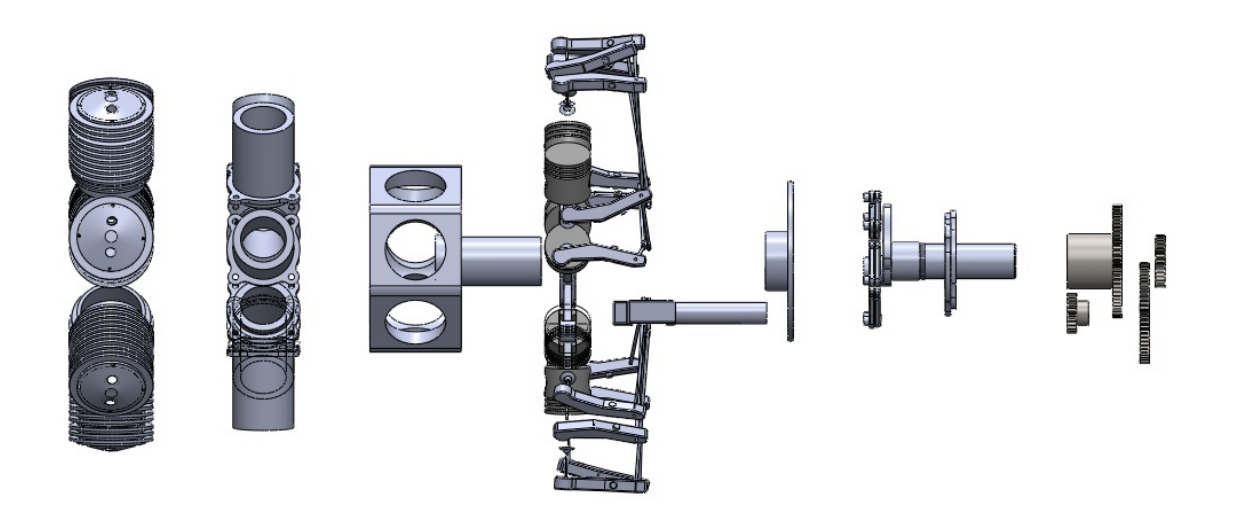

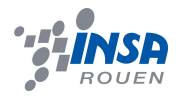

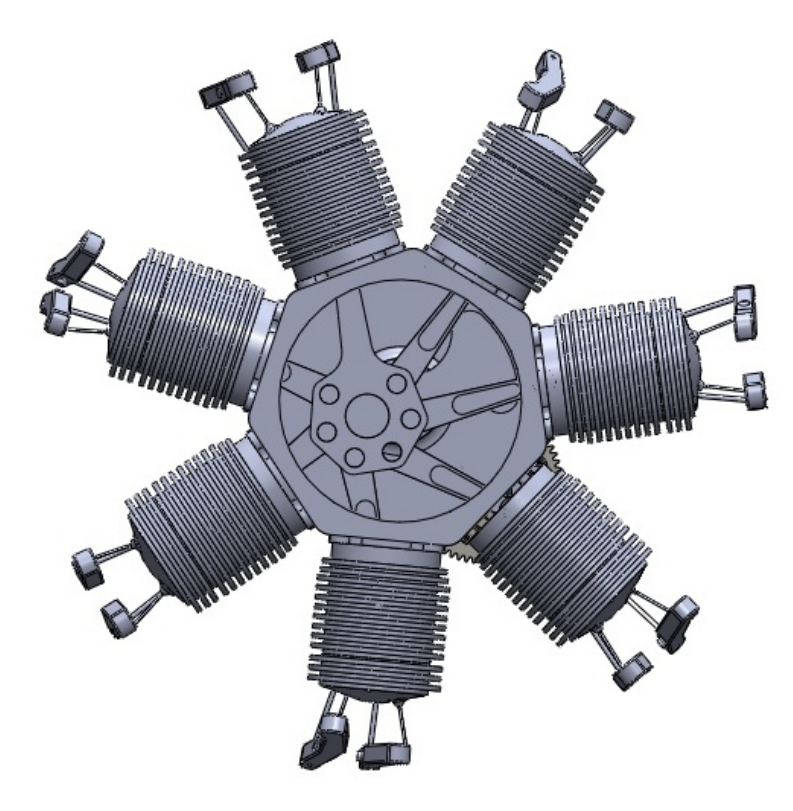

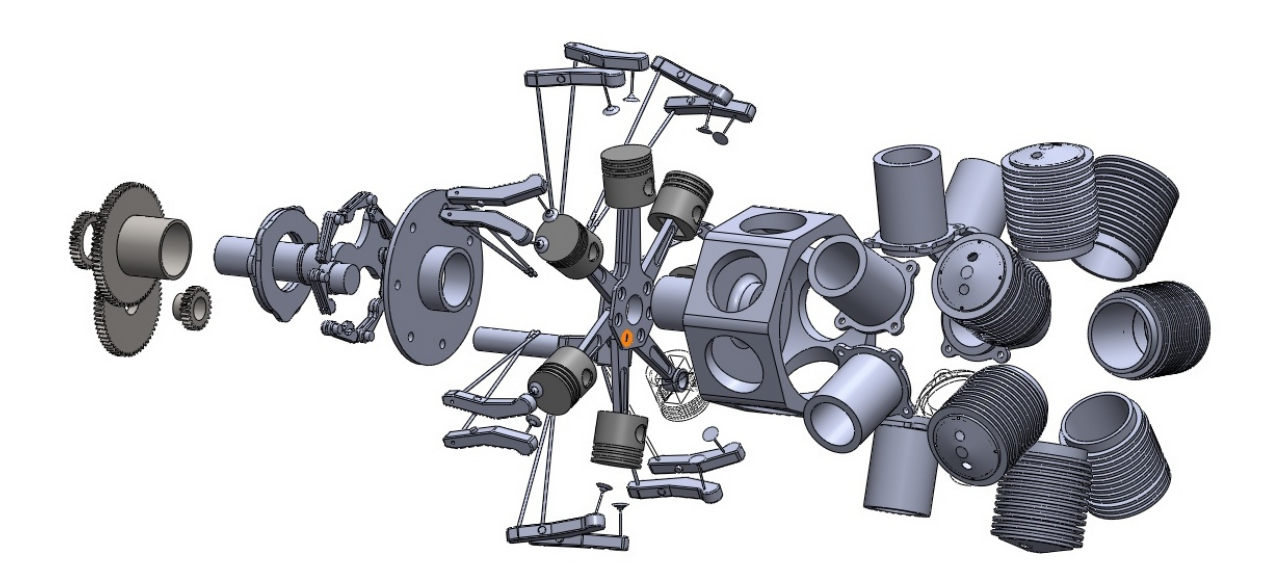